Most programmers come to Perl from imperative/OO languages

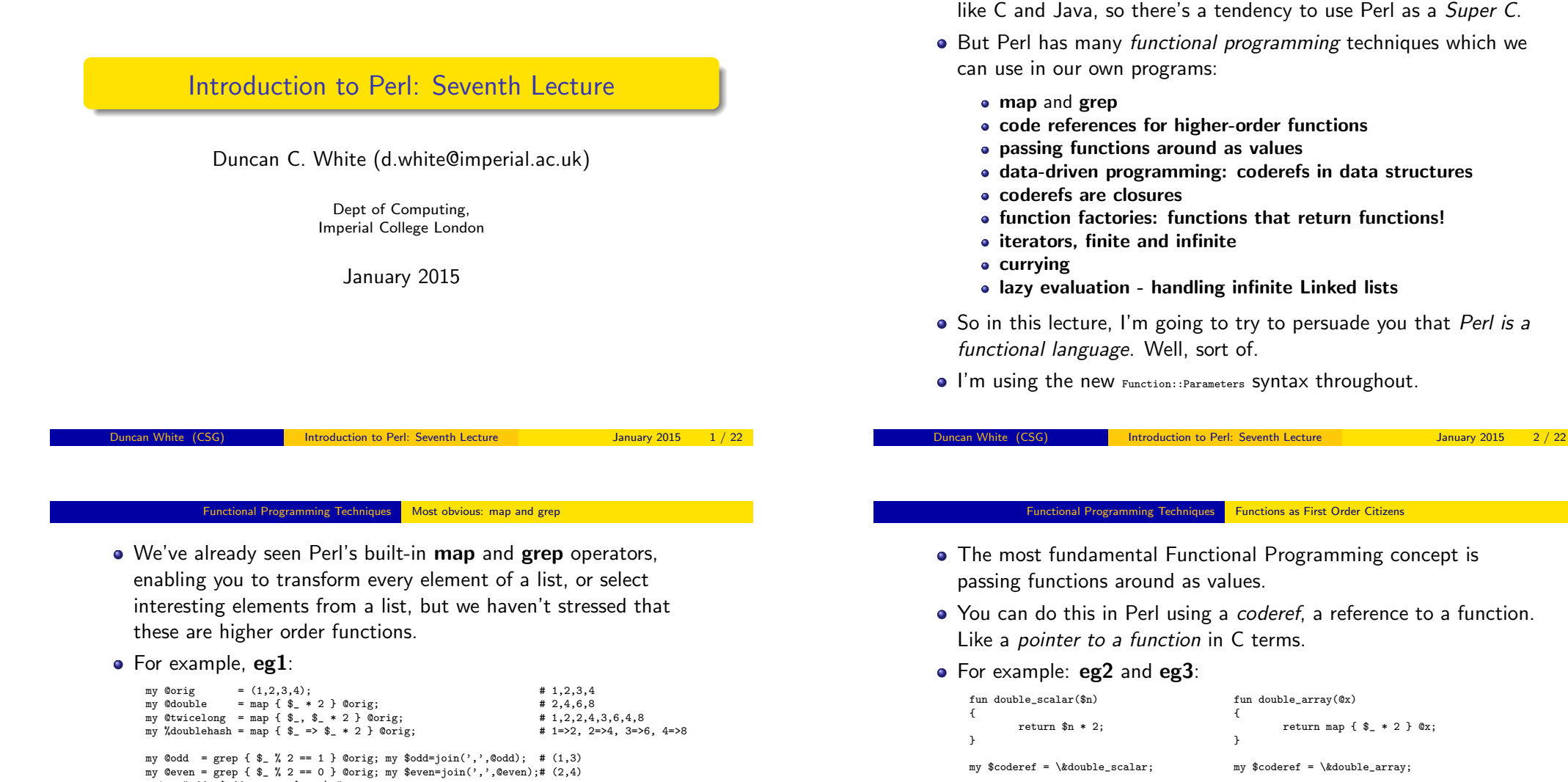

```
print "odd: $odd, even: $even\n";
my @sq = grep \{ my \ r=int(sqrt(\$_)); r*\r == \{ \} Qorig; # (1,4)my sq = \text{join}(i, '0sq);print "sq: $sq\n";
```
• Recall that map and grep are roughly:

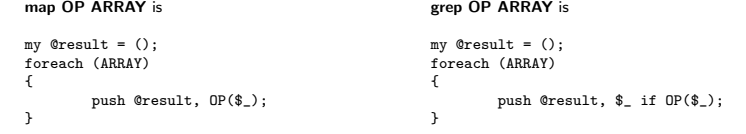

my  $\text{Secalar} = \text{Coderef} > (10);$  my  $\text{Carray} = \text{Coderef} > (1, 2, 3);$ print "scalar: \$scalar\n"; <br> my \$str = join(',',@array);

Note that a considerable amount of time may pass between taking the reference and invoking the referenced function,

print "array: \$str\n";

# TIME PASSES... # TIME PASSES...

• Produces 20 and  $(2,4,6)$  as output.

symbolised by TIME PASSES above.

### • Can generalise this to eg4: fun double\_scalar(\$n) { return \$n \* 2; } fun double\_array(@x)  $\overline{f}$ return map { \$\_ \* 2 } @x; } fun apply( \$coderef, @args ) { return \$coderef->( @args ); } my \$scalar = apply( $\delta$ double\_scalar, 10); print "scalar: \$scalar\n"; my @array = apply( \&double\_array, 1, 2, 3 ); my  $str = join(',').Qarray$ ; print "array: \$str\n";

- The results are the same as before.
- Do we need to name little helper functions like double\_scalar() that are only used to make a coderef via \&double\_scalar? No!

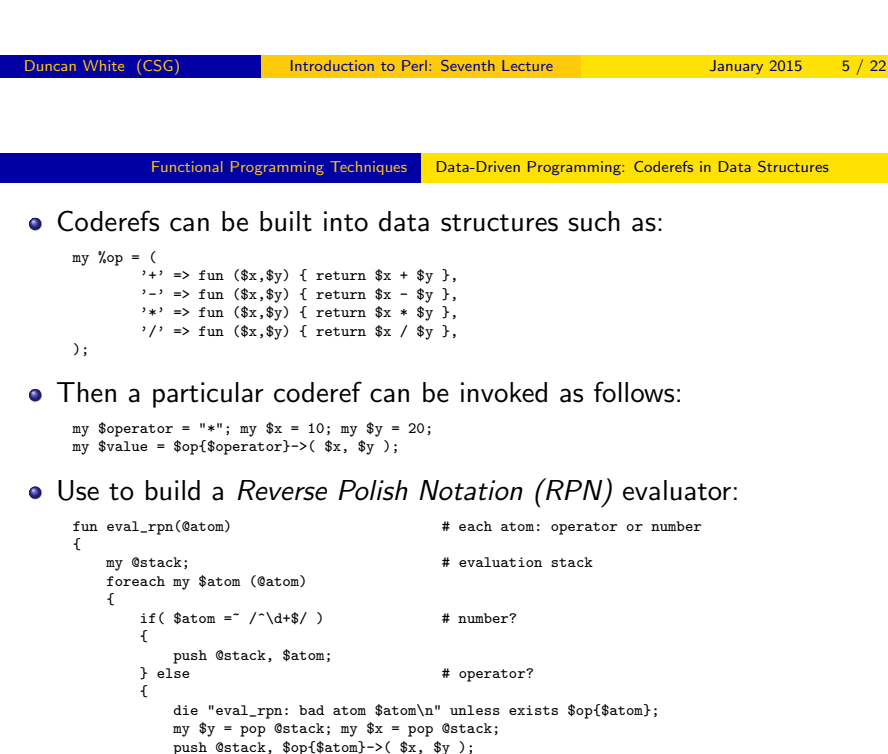

• Use anonymous coderefs as in eg5:

```
fun apply( $coderef, @args )
 {
        return $coderef->( @args );
\Deltamy $scalar = apply( fun (\$x) { return x * 2 }, 10 );
print "scalar: $scalar\n";
```
my @array = apply( fun (@x) { return map {  $$$   $*$  2 } @x }, 1, 2, 3 ); my  $str = join(',').Qarray$ ; print "array: \$str\n";

If we add a prototype to  $_{\text{apply}()}$  via:

fun apply(\$coderef,@args) :(&@) # or sub (&@) { my(\$coderef,@args)=@\_;..

(Here, & tells Perl the given argument must be a coderef.)

• Then add the following inside  $_{\text{apply}}($ ):

 $local$   $=$   $~sargs[0];$ 

(local saves the old value of the global \$\_, before setting it to the given value, the new value persists until  $_{\text{apply}()}$  returns when the old value is restored.)

• Now we can write map like code using \$<sub>-</sub> in a code block:

my  $% scalar = apply {  $$2 \times 2 }$  10;$ 

```
Duncan White (CSG) Introduction to Perl: Seventh Lecture January 2015 6 / 22
```
### Functional Programming Techniques | Data-Driven Programming: Coderefs in Data Structures

The above RPN evaluator, with some more error checking and example calls such as:

my  $n = eval_rpn$  (  $qw(1 2 3 * + 4 - 5 *)$  );

is eg6. Try it out.

- This technique is often called *data-driven* or *table-driven* programming, very easy to extend by modifying the table.
- For example, add the following operators (giving  $eg7$ ):

```
my \%op = (
 ....
                 \frac{y''}{y} => fun (\frac{x}{x}, \frac{y}{y}) { return \frac{x}{x}, \frac{y}{y} },<br>
\frac{y}{x} => fun (\frac{x}{x}, \frac{y}{y}) for turn \frac{y}{x} is \frac{y}{y}\lim_{y \to 0} (x, \frac{1}{3}y) { return x * \frac{1}{3}y },<br>
\lim_{x \to 0} (x \cdot \frac{1}{3}y) { return x > \frac{1}{3}y ? 1
                                    \Rightarrow fun ($x,$y) { return $x > $y ? 1 : 0 },
                  'swap' => fun (\$x, \$y) { return (\$y, \$x) },
);
```
- %,  $\hat{ }$  and > are conventional binary operators, but note that swap takes 2 inputs and produces 2 outputs - the same two, swapped!
- <span id="page-1-0"></span>• This works because whatever the operator returns, whether one or many results, is pushed onto the stack.

}

} }

return pop @stack;

- To vary the number of inputs each operator takes, change the data structure and code slightly (giving  $eg8$ ).
- First, change the data structure:

```
my \text{Kop} = \begin{pmatrix} 0 & 1 \\ 0 & 1 \end{pmatrix}'+' => [2, \text{ fun} (\$x, \$y) \{ \text{ return } \$x + \$y \} ],\begin{array}{lll} \n\cdot & - & = & - \left[ 2, \text{ fun } (\frac{3}{2}, \frac{6}{2}) \right] \quad \text{return } \frac{3x}{2} - \frac{3y}{2} \end{array}\Rightarrow [ 2, fun ($x,$y) { return $x * $y } ],
                    '/' => [2, \text{ fun } ($\mathfrak{x}, \$\mathfrak{y}) \{ \text{ return } \$\mathfrak{x} \times \$\mathfrak{y} \} ],<br>''' => [2, \text{ fun } ($\mathfrak{x}, \$\mathfrak{y}) \{ \text{ return } \$\mathfrak{x} \times \$\mathfrak{y} \} ],\Rightarrow [ 2, fun ($x, $y) { return $x % $y } ],
                    ...
```
- Here, each hash value is changed from a coderef to a reference to a 2-element list, i.e. a 2-tuple, of the form: [no\_of\_args, code\_ref ].
- $\bullet$  So each existing binary operator  $\circ$   $\bullet$   $\circ$   $\circ$  function pair becomes:

op  $\Rightarrow$   $\lceil 2, \text{ function } \rceil$ 

);

• But now we can add unary and trinary ops as follows:

```
my \text{Kop} = (...
'neg' => [ 1, fun ($x) { - $x } ],
          'sqrt' => [ 1, fun ($x) { sqrt( $x ) } ],
          'ifelse' => [ 3, fun (\$x, \$y, \$z) { \$x ? \$y : \$z } ],
  );
Incan White (CSG) Introduction to Perl: Seventh Lecture January 2015 9/22
```
#### Functional Programming Techniques Functions returning Functions: Closures and Iterators

- So far, we've only seen passing coderefs into functions.
- However, you can write a function factory which constructs and returns a coderef. For example:

```
fun timesn($n)
{
        return fun ($x) { return $n * $x };
}
```
- $\bullet$  timesn(N) delivers a newly minted coderef which, when it is later called with a single argument, multiplies that argument by N.
- For example (eg9):

```
mv $doubler = timesn(2);
my d = \text{doubler} > (10); # 20
my $tripler = timesn(3);
my t = t = t = t = t = t = 30print "d=$d, t=$t\n";
```
Subtlety: in C at runtime, a function pointer is simply a machine address. In Perl, a coderef is a **closure:** a *machine address plus a private environment.* In this case, each  $t_{\text{times}}$  call has a different local variable \$n which the coderef must remember.

• The operator invocation code changes to:

```
my( $nargs, $func ) = @{$op{$atom}};
\overline{\text{m}} \overline{\text{6}} \overline{\text{4}} \overline{\text{6}} \overline{\text{6}} die "eval_rpn: stack depth $depth when $nargs needed\n"
                      if $depth < $nargs;
my @args = reverse map { pop @stack } 1..$nargs;
push @stack, $func->( @args );
```
- $\bullet$  The args = reverse map  $\{p, p\}$  1..n line is  $cool:-)$
- We can now write a call such as:

my  $n = eval_rpn$  ( qw(7 5  $*$  4 8  $*$  > 1 neg 2 neg ifelse) );

• This is equivalent to the more normal expression:

if( 7\*5 > 4\*8 ) -1 else -2

- Which, because  $35 > 32$ , gives -1.
- Change the 5 to a 4, this (because  $28 \le 32$ ) gives -2.
- One could make further extensions to this RPN calculator, in particular variables could be added easily enough (store them in a hash, add get and set operators). But we must move on.

 $\frac{1}{2}$  Introduction to Perl: Seventh Lecture January 2015 10 / 22

#### Functional Programming Techniques Functions returning Functions: Closures and Iterators

Objection 1: the previous example only used one coderef at a time. Replace the calls as follows  $(eq10)$ :

```
mv $doubler = timesn(2):
my ftripler = timesn(3);
foreach my $arg (@ARGV)
{
        my f = \arg 2 = 1 ? $doubler : $tripler;
        my x = f^{-}(3arg);
        print "f->($arg)=$x\n";
}
```
- Here, we select either the doubler or the tripler based on dynamic input - the doubler if the current command line argument is odd, else the tripler. So  $_{\text{eg10 1 2 3 4}}$  generates  $_{26612}$ .
- Objection 2: \$n was a known (constant) value when the coderef was built. Did Perl rewrite it as a constant?
- We can disprove this idea a coderef can change it's environment!

fun makecounter $(\phi_n)$ { return fun { return \$n++ };  $\lambda$ 

### Functional Programming Techniques Functions returning Functions: Closures and Iterators

```
\bullet To use makecounter() write \text{eg}11:
    my c1 = makecounter( 10);
    my $v;
```

```
y = f(1); print "c1: v \ln";
y = $c1->(); print "c1: $v\n";
v = $c1->(); print "c1: $v\n";
```
- Every time \$c1 is called, it retrieves the current value of it's private variable \$n, increments it for next time, and returns the previous value. So we get 10 11 12.
- This is a special type of closure called an *iterator*. Calling an iterator to deliver the next value is called kicking the iterator.
- Objection 3: anyone can juggle one ball. Can you have more than one counter? Yes!  $eg12$  shows this:

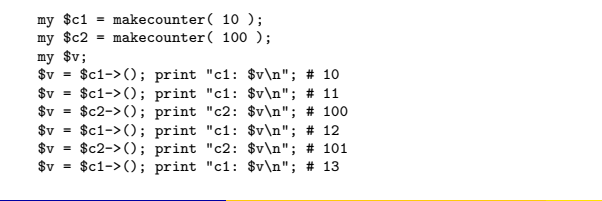

Incan White (CSG) **Introduction to Perl: Seventh Lecture** January 2015 13 / 22

#### Functional Programming Techniques Functions returning Functions: Closures and Iterators

```
Easy to define map and grep for iterators:
     #
# $it2 = map_i( $op, $it ): Equivalent of map for iterators.
     # Given two coderefs ($op, an operator, and $it, an iterator),
     # return a new iterator $it2 which applies $op to each value
            returned by the inner iterator $it.
     #
     fun map_i( $op, $it ) :(&$)
     {
            return fun {
                    my $v = $it->();
                    return undef unless defined $v;
                    local \gamma = v;
                    return \text{R}_{0}<sup>->(\text{A}v);</sup>
            };
     }
\bullet Now, we can write \texttt{(eg15)}:
     my $lim = shift QARCV | | 10:
     my $scale = shift @ARGV || 2:
     my c = map_i \{ $ _* $scale } \} upto( 1, flim);
     while( my n = \csc 0 ) { print "n,"; }
     print "\n";
\bullet When run with lim=10, scale=3, this produces:
   3,6,9,12,15,18,21,24,27,30,
o grep_i($op, $it) is not much more complicated, eg16 shows it
   (omitted here).
```
- So far, our iterators have generated infinite sequences. But an iterator can terminate when it finishes iterating (like each):
- Return undef as a sentinel to inform us that the iterator has finished. For example:

```
fun upto( $n, $max )
     \mathbf{f}return fun {
                      return undef if $n > $max;
                      return $n++;
             \mathbf{r}.
     }
• Call this with code like (eg13):
     my % counter = upto(1, 10);while(my$n = $counter->() ))
     \sqrt{2}print "counter: $n\n";
      }
```
When run, this counts from 1 to 10 and then stops. Multiple counters work fine - because the closure environment includes \$n and  $\text{Im}x - \text{ee}14$  shows an example (omitted here).

Introduction to Perl: Seventh Lecture January 2015 14 / 22

### Functional Programming Techniques Functions returning Functions: Currying

- A hard-core functional programming feature is Currying: the ability to *partially call a function* - to provide  $(say)$  a 3-argument function with it's first argument and deliver a 2-argument function.
- Simple to do:

```
fun curry( $func, $firstarg )
{
        return fun {
               return $func->( $firstarg, @_ );
       };
}
```
• Call this with code like (eg17):

```
fun add($a,$b) { return $a + $b };
my \lceil \frac{m}{2} \rceil = \text{curry}(\k{add}, 4); # an "add 4 to my arg" func<br>my \lceil \frac{m}{2} \rceil = \text{plus}4 - \frac{10}{3}; # \lceil \frac{m}{2} \rceil = \lceil \frac{4}{3} \rceil.e. 14
my x = \text{plus4-}>(10);\n  \n  \text{print} "\text{r}=\text{r}\times\text{n}";
```
- 
- <span id="page-3-0"></span>• As expected, the \$plus4 function acts exactly as an *add 4 to my* single argument function, delivering 14 as the result.
- One of the coolest features of functional programming languages is lazy evaluation - the ability to handle very large or even infinite data structures, evaluating only on demand.
- It's surprisingly easy to add laziness in Perl:
- Let's extend last lecture's linked List module to work with lazy linked lists (sometimes known as streams).
- Only one design change is needed: allow a list tail to either be an ordinary nil-or-cons list or a coderef - a **promise** to deliver the next part of the list (whether empty or nonempty) on demand.
- $\bullet$  When  $\text{size}$ ->headtail() splits a node into head  $\text{max}$  and tail  $\text{max}$ , need to detect (via  $ref(\text{st})$  eq "CODE") whether  $\text{st}$  is a promise (coderef).
- $\bullet$  If  $\ast$  is a promise, we force the promise: invoke the promise function, delivering the real nil-or-cons tail list:

```
my( $h, $t ) = @$self;
s = 1 = t = 1 = t = 1 = t = 2 = t = 5 = t = 2 = t = 6 = t = 6 = t = 6 = t = 6 = t = 6 = t = 6 = t = 6 = t = 6 = t = 6 = t = 6 = t = 6 = t = 6 = t = 6 = t = 6 = t = 6 = t = 6 = t = 6 = t = 6 = t = 6return ( $h, $t );
```
• Note that after forcing the promise, we assign the result back into \$self->[1] in case the same list node is re-evaluated later.

```
Duncan White (CSG) Introduction to Perl: Seventh Lecture January 2015 17 / 22
```

```
Functional Programming Techniques Lazy Evaluation
```
- Then, give it a lazy list (eg19) by adding a  $f$  fun  $f$  or sub  $f$  coderef wrapper on the list\_upto(\$min+1,\$max) call: return List->cons( \$min, fun { list\_upto(\$min+1, \$max) } );
- Without this, it was a conventional recursive function to generate a list. By delaying the recursive call until it's actually needed, we make it lazy.
- In this case, despite producing identical output, the lazy version never computes or stores elements 108..200.
- Can define *map-like* and *grep-like* operators for lazy lists. Here's

map\_l(\$op, \$list):

```
return List->nil() if $list->isnil;
my(h,t) = \frac{1}{2}list->headtail:
local $ = $h; # set localised $ for onreturn List->cons(\text{Top-}>(\hbox{$\text{h}$}), fun { map_1(\text{Top}, \hbox{$\text{t}$}); } );
```
Note that we've not made this a method, as we prefer to keep the map-like syntax rather than swap the arguments around in order to have the list (object) as the first argument. Instead we've given it a non clashing name and exported it.

- Note: a lazy list may be finite or infinite. Given an infinite list \$inflist: \$inflist->len, \$inflist->rev and \$inflist->append(\$second\_list) will never terminate. This can't be solved - it's inevitable!
- Fortunately, we have already engineered the concept of "show only the first N elements" into  $\sin\theta$  influst->as\_string() so that's ok.
- Perhaps we should set the system-wide limit to a reasonably large value, rather than leaving it zero (meaning unlimited):

our \$as\_string\_limit = 40;

Having modified and syntax checked List.pm, check that it still works with lists with no promises - i.e. non lazy lists  $(eg18)$ :

```
use List;
$List::as_string_limit = 8;
# list upto: return a non-lazy list of numbers between $min and $max
fun list_upto($min,$max)
{
        return List->nil() if $min > $max;
        return List->cons( $min, list_upto($min+1, $max) );
\overline{1}my ીist = list_upto( 100, 200);print "first few elements of upto(100,200) List: $list\n";
```
Introduction to Perl: Seventh Lecture January 2015 18 / 22

### **Functional Programming Techniques** Lazy Evaluation

### $\bullet$  grep  $1$ (\$op, \$list)  $\overline{\text{IS}}$ :

```
while( ! $list->isnil )
{
 my(h, t) = \{list ->headtail;<br>local s = sh:
 local $_ = $h; # set localised copy of $_
                                           # for the filter operation call
  {
   return List->cons( $h, fun { grep_l( $op, $t ) } );
  }
 $list = $t:
}
return List->nil;
```
 $\bullet$  Using  $\text{map}_1(\text{top}, \text{first})$  and  $\text{group}_1(\text{top}, \text{first})$ , we can write rather pretty mathematical-style code. For example, start with an infinite list of odd numbers (eg20):

```
use List;
List:ias string limit = 8;
# $list = stepup( $n, $step ) - return an infinite list n, n+step, n+2*step...
fun stepup($n,$step)
{
        return List->cons( $n, fun { stepup($n+$step,$step); } );
}
my \text{Sodds} = \text{stepup}(1, 2);
print "first few odds: $odds\n";
```
#### Functional Programming Techniques Lazy Evaluation

# • Which produces:

first few odds: [1,3,5,7,9,11,13,15,17,19...]

• Now generate an infinite list of even numbers by: my \$evens =  $map_1$  {\$ + 1} \$odds;

print "first few evens: \$evens\n";

# Unsurprisingly, this produces:

first few evens: [2,4,6,8,10,12,14,16,18,20...]

• Now select only even numbers greater than 7:

my \$evengt7 =  $grep_1$  {\$ > 7} \$evens;

## Which produces:

first few even gt7: [8,10,12,14,16,18,20,22,24,26...]

### • Finally, select the subset that are exact squares:

my \$squares =  $\text{grey }$  { my \$r =  $\text{int}(\text{sqrt}(*))$ ; \$r\*\$r == \$\_ } \$evengt7;

## Which produces:

first few even perfect squares > 7: [16,36,64,100,144,196,256,324,400,484...]

# • Of course, this sequence of calls could be written as (eg20a):

my \$evensgt7 = stepup( 8, 2 ); my \$squares = grep  $1 \nvert m$  \$r = int(sqrt(\$)); \$r\*\$r == \$ } \$evensgt7;

Duncan White (CSG) **Introduction to Perl: Seventh Lecture** January 2015 21 / 22

#### Functional Programming Techniques Lazy Evaluation

 $\bullet$  Can provide a merge<sub>1</sub>( $\epsilon_{\text{cmp}}$ ,  $\epsilon_{\text{list1}}$ ,  $\epsilon_{\text{list2}}$ ) list operator to merge two sorted lists using a sort-like comparator, and using it  $(eg21)$ :

```
my \text{odds} = \text{stepup}(1, 2);
my $evens = stepup(2, 2);
my $all = merge 1 { $a \le 5b } $b $odds.
```
What do you get it by merging odd and even integers? All integers!

## • A better example might be (eg22):

```
# $list = power( $n, $p ) - return an infinite list n, n*p, n*p^2..
      fun power($n, $p)
      {
                return List->cons( $n, fun { power($n*$p,$p); } );
      }
      my $twos = power( 1, 2 ); # powers of 2<br>my $threes = power( 1, 3 ); # powers of 3
      my $threes = power( 1, 3 ); \qquad # powers of 3 my $fives = power( 1, 5 ); \qquad # powers of 5
      my $fives = power( 1, 5 );
      my m23 = merge<sup>1</sup> { a \leq b } twos, threes;
      my m235 = merge 1 { a \leq b m23, fives:
      my \$all = \text{prep}_1 \{ \$_2 > 1 \} \m235;print "first few merged values: $all\n";
\bullet Here's a use for currying the comparator into _{\text{merge}\_1} (eg22a):
      my $numeric_merge = curry( \&merge_1, fun { $a <=> $b } );<br>my $m235 = $numeric_merge->( $numeric_merge->( $tw
      my $m235 = $numeric_merge->($numeric_merge->($twos,$threes),$fives);<br>my $all = grep_1 { $_> 1 } $m235;
```
Duncan White (CSG) **Introduction to Perl: Seventh Lecture** January 2015 22 / 22

 $=$  grep\_1 {  $\frac{1}{2}$  > 1 } \$m235;